Landslide Reporter: https://landslides.nasa.gov

#### **Screenshots:**

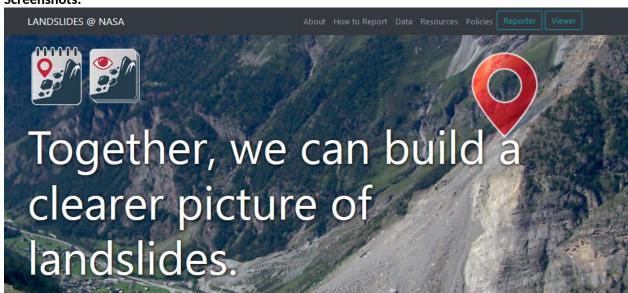

### Our Mission

NASA scientists are building an open global inventory of landslides and we need your help! Knowing where and when landslides occur can help communities worldwide prepare for these disasters. Become a citizen scientist and you can help inform decisions that could save lives and property today.

Report Landslides »

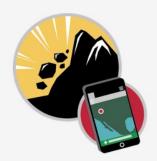

#### Connect with Us

Twitter: @LandslideReport Facebook: LandslideReporter SciStarter: Join us on our project page

## Connect with the Community

Google Groups: Landslide Reporter Community

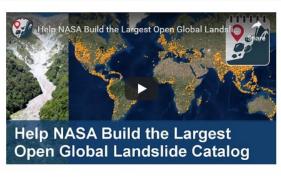

# The Project

Landslides cause billions of dollars in infrastructural damage and thousands of deaths every year worldwide. Data on past landslide events guides future disaster prevention, but to date we do not have a global picture of exactly when and where landslides occur. NASA is building the biggest open global landslide inventory to address this problem, and the only way we can do this is with the help of citizen scientists like you!

The Cooperative Open Online Landslide Repository, or COOLR, is an open platform where scientists and citizen scientists can share landslide reports. See all landslide data from COOLR with other scientific data using the Landslide Viewer application. Want to contribute? Add to COOLR using our citizen science application, Landslide Reporter.

With more hands and your help, we can complete the global picture of landslides to prepare for and protect against future disasters.

# How to Report Landslides

#### In order to build a more comprehensive, worldwide inventory of landslides, we need you.

Building a global landslide inventory is not an easy task and cannot be accomplished without citizen science. As a citizen scientist, you play a transformational role in improving landslide science. Our goal is to collect as many landslides as we can to enable better research, modeling, prediction, and response.

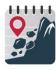

## Related Pages

#### How to Report

Using the Landslide Reporter App

#### Connect with Us

Twitter: @LandslideReport Facebook: LandslideReporter SciStarter: Join us on our project page

#### Connect with the Community

Google Groups: Landslide Reporter

#### Contact Us

For any questions related to this system, please contact

Community

landslide\_support@nccs.nasa.gov.

#### • The Reporting Process • Using the Application • Short Guides

Open Landslide Reporter »

• How-To Guides

Contents

# The Reporting Process

The main steps to the submission process are:

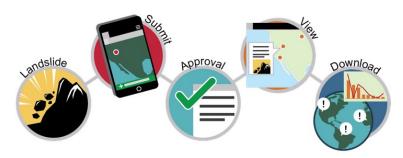

Tutorials on how to report landslides

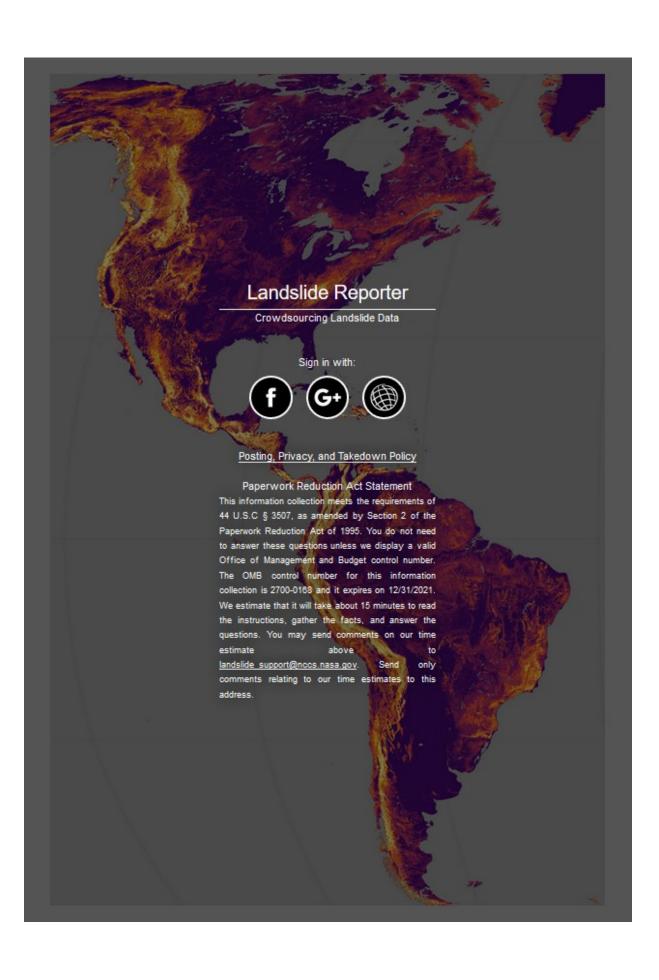

Landslide Reporter Viewer lists previous landslides reported by the individual

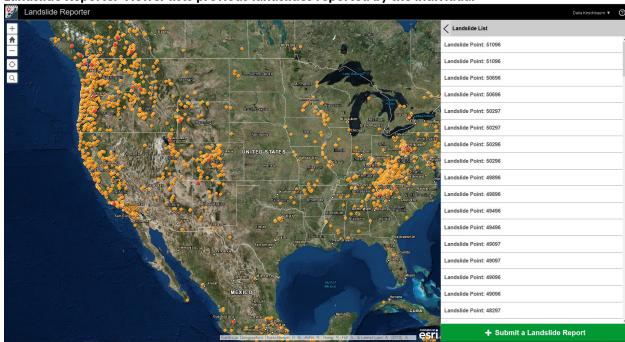

You can highlight different landslides and get the information reported with each event

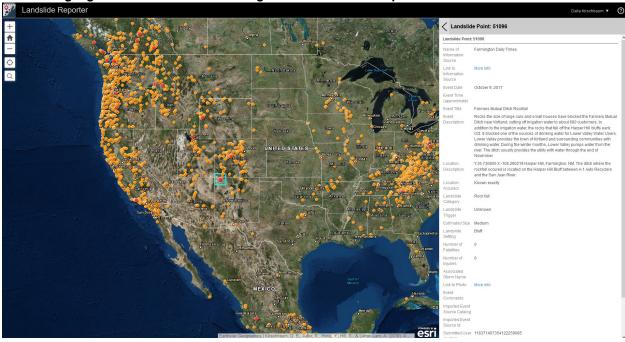

Users can zoom in to a specific location and get informaiton about a landslide or map and report it.

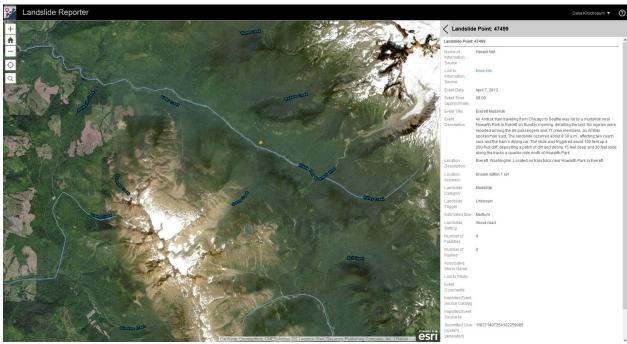

Form where landslide reports can be entered

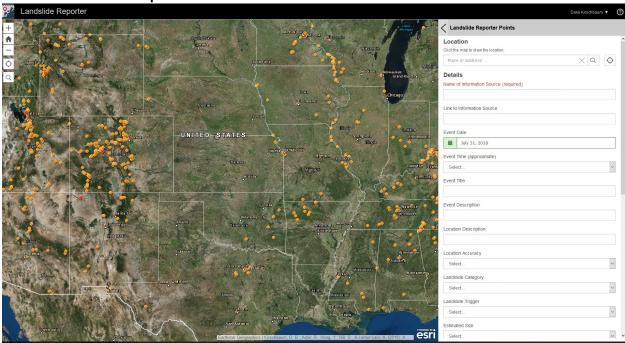

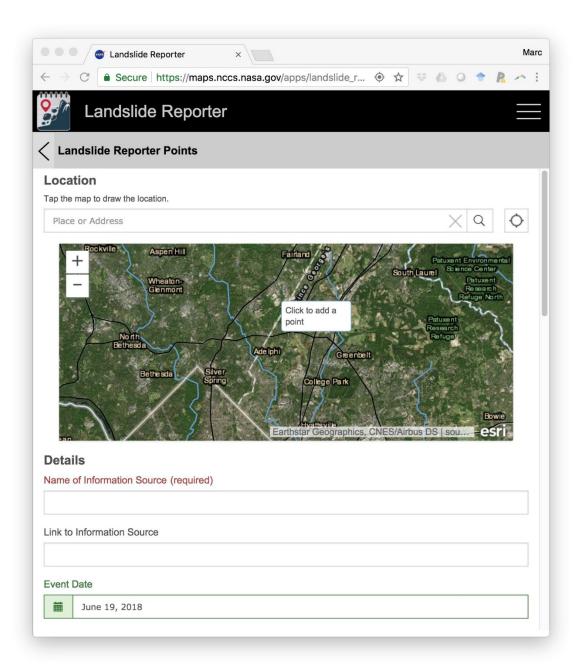

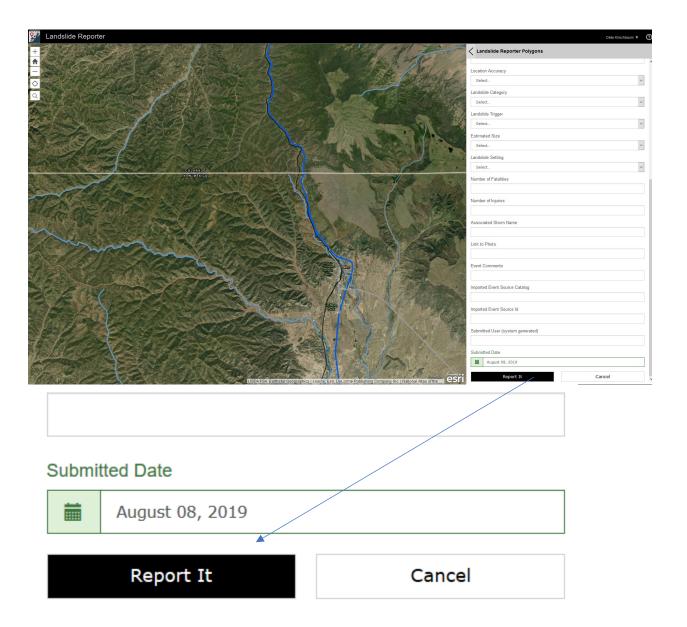